## **H** Microsoft

A Quick guide to

# reading co*v* col

リーディングコーチ は、イマーシブリーダー の一部として、生徒が発音を間違えた単 語を特定したものに基づいて、生徒にパーソナライズされた自主練習の機会を提供しま す。リーディングコーチ は、リアルタイムでコーチングを行い、生徒の個別のニーズに 合わせた演習を自動的に生成します。

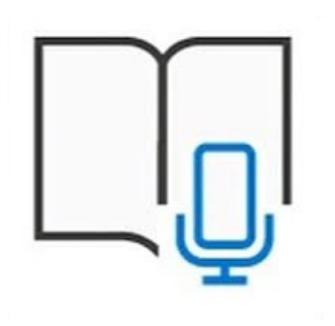

#### ACCELERATE LEARNING WITH THE RIGHT [TOOLS;](https://www.microsoft.com/en-us/education/learning-tools/learning-accelerators) FIND ADDITIONAL [QUICK GUIDES T](https://www.microsoft.com/en-us/education/school-leaders/resource-center)O GET STARTED

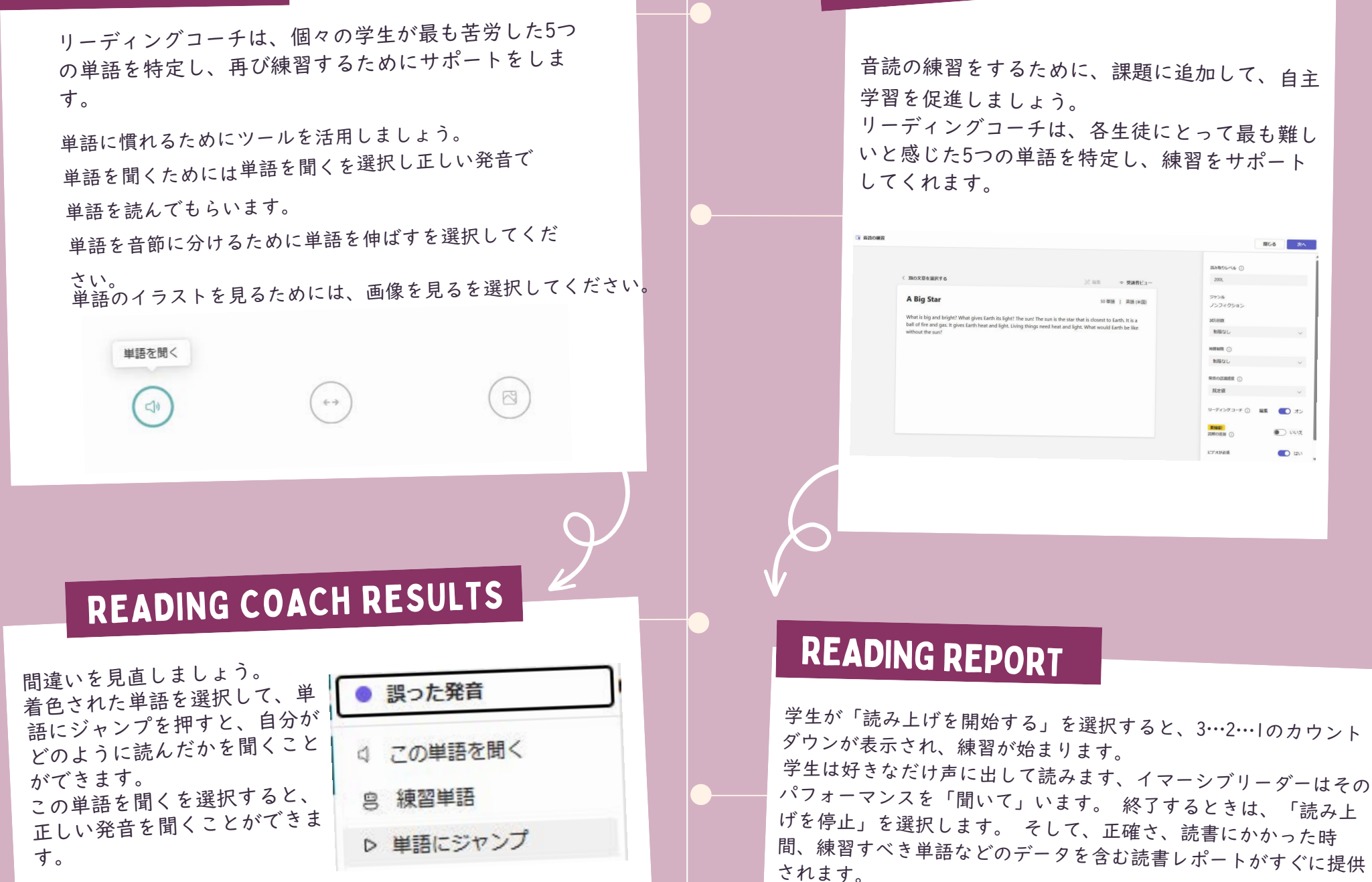

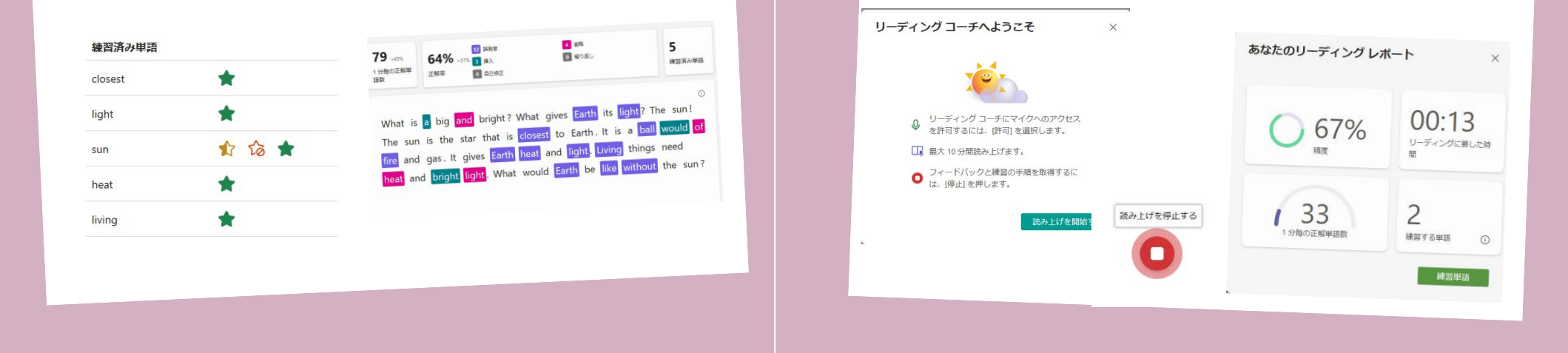

#### READING COACH

USE IN IMMERSIVE READER

Created by @miss\_aird

### **WHAT IS READING COACH?**